# **RECCDF**

#### PURPOSE

Compute the reciprocal probability density function.

## **DESCRIPTION**

The probability density function is:

$$
f(x, b) = \frac{1}{x \log(b)} \qquad \qquad 1/b \le x < 1, b > 1 \qquad (EQ Aux-296)
$$

where b is the shape parameter. The formula for the cumulative distribution function is:

$$
F(x, b) = \frac{\log(x) + \log(b)}{\log(b)} \qquad \qquad 1/b \le x < 1, b > 1 \qquad (EQ Aux-297)
$$

#### SYNTAX

LET <y> = RECCDF(<x>,<b>>>>>>>><SUBSET/EXCEPT/FOR qualification>

where  $\langle x \rangle$  is a variable, a number, or a parameter;

 $\langle y \rangle$  is a variable or a parameter (depending on what  $\langle x \rangle$  is) where the computed reciprocal cdf value is saved;

 **is a number, parameter, or variable that specifies the shape parameter;** 

and where the <SUBSET/EXCEPT/FOR qualification> is optional.

### EXAMPLES

LET  $A = RECCDF(0.5, 1.5)$ LET  $X2 = RECCDF(X1,B)$ 

#### DEFAULT

None

## SYNONYMS

None

#### RELATED COMMANDS

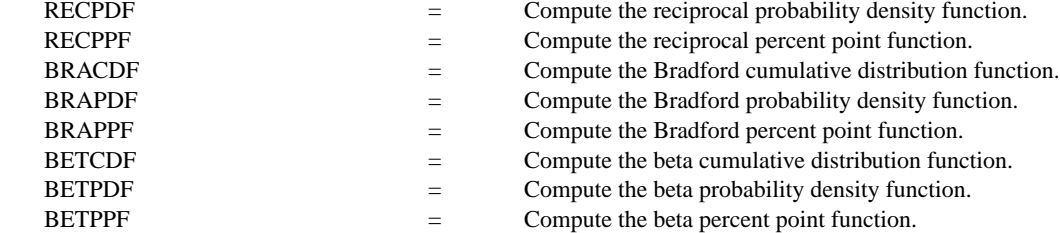

### **REFERENCE**

"Numerical Methods for Scientists and Engineers," 2nd. Ed., Hamming, Dover Publications, 1973.

# APPLICATIONS

Data Analysis

## IMPLEMENTATION DATE

96/5

## PROGRAM

MULTIPLOT 2 2; MULTIPLOT CORNER COORDINATES 0 0 100 100 TITLE AUTOMATIC X1LABEL X Y1LABEL PROBABILITY LET  $B = 10$  $X1LABEL$  BETA =  $^{\wedge}B$ PLOT RECCDF(X,B) FOR  $X = 0.1 0.01 0.99$ LET  $B = 100$  $X1LABEL$  BETA =  $^{\wedge}B$ PLOT RECCDF(X,B) FOR  $X = 0.01 0.01 0.99$ LET  $B = 5$  $X1LABEL$  BETA =  $^{\wedge}B$ PLOT RECCDF(X,B) FOR  $X = 0.2 0.01 0.99$ LET  $B = 2$ X1LABEL BETA =  $^{\wedge}B$ PLOT RECCDF(X,B) FOR  $X = 0.5$  0.01 0.99 END OF MULTIPLOT

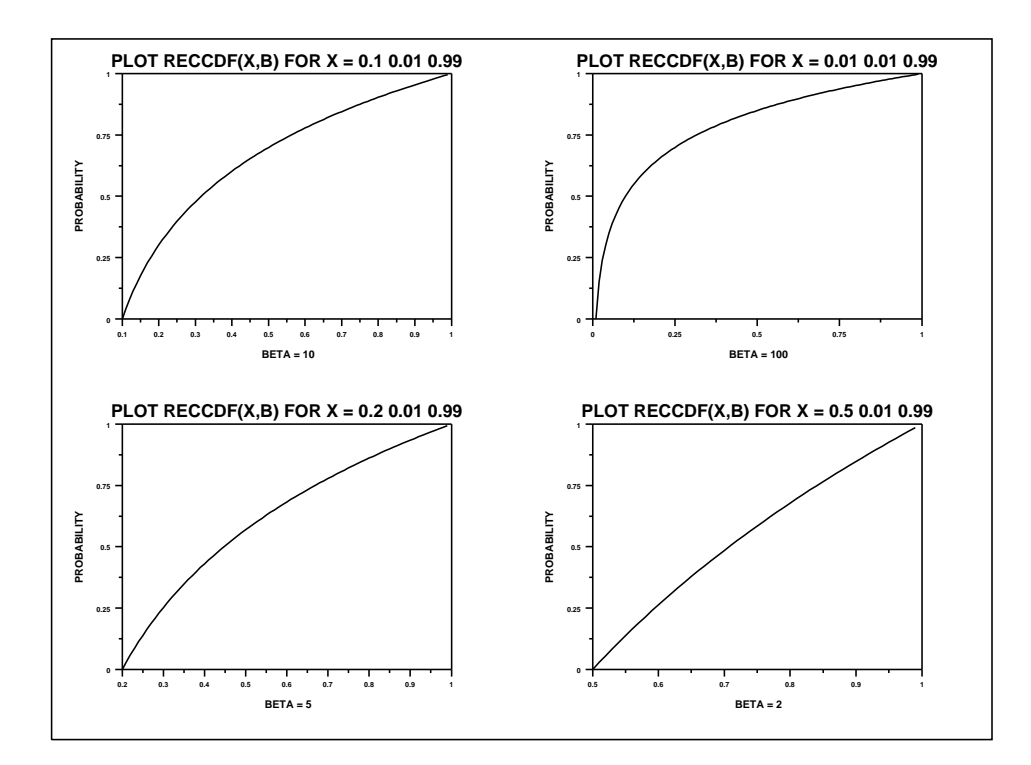